# Mettre en place une navigation structurée dans un document

#### **Prérequis :**

- Savoir appliquer un style
- Savoir insérer un sommaire automatique interactif
- Savoir réaliser un renvoi interactif vers le sommaire

#### **Compétences visées :**

Comprendre le principe de la navigation structurée

## **Objectif**

Une navigation structurée dans un document numérique, permet de faciliter la découverte d'un document conséquent pour des élèves ayant des difficultés de lecture.

### **Principe de base**

La navigation structurée consiste à intégrer dans un document numérique des éléments de navigation interactif pour éviter la difficulté d'avoir à réaliser une lecture rapide du document.

La mise en place d'une navigation structurée consiste :

- 1. à intégrer dans le document un sommaire automatique interactif permettant :
	- a. d'avoir une vue synthétique du contenu ;
	- b. d'accéder par un simple clic aux différentes sous-parties du document.
- 2. à ajouter des renvois interactifs au sommaire dans les différentes sous-parties du document.

Cette double navigation permet donc d'accéder rapidement à une sous-partie du document et de revenir au sommaire qui fournit une vision globale du document.

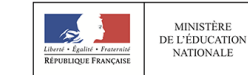

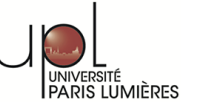